**ABIS, Inc.**

## **Adjutant Desktop Release Notes**

**Page 1 of 2**

**Version 1307.1116**

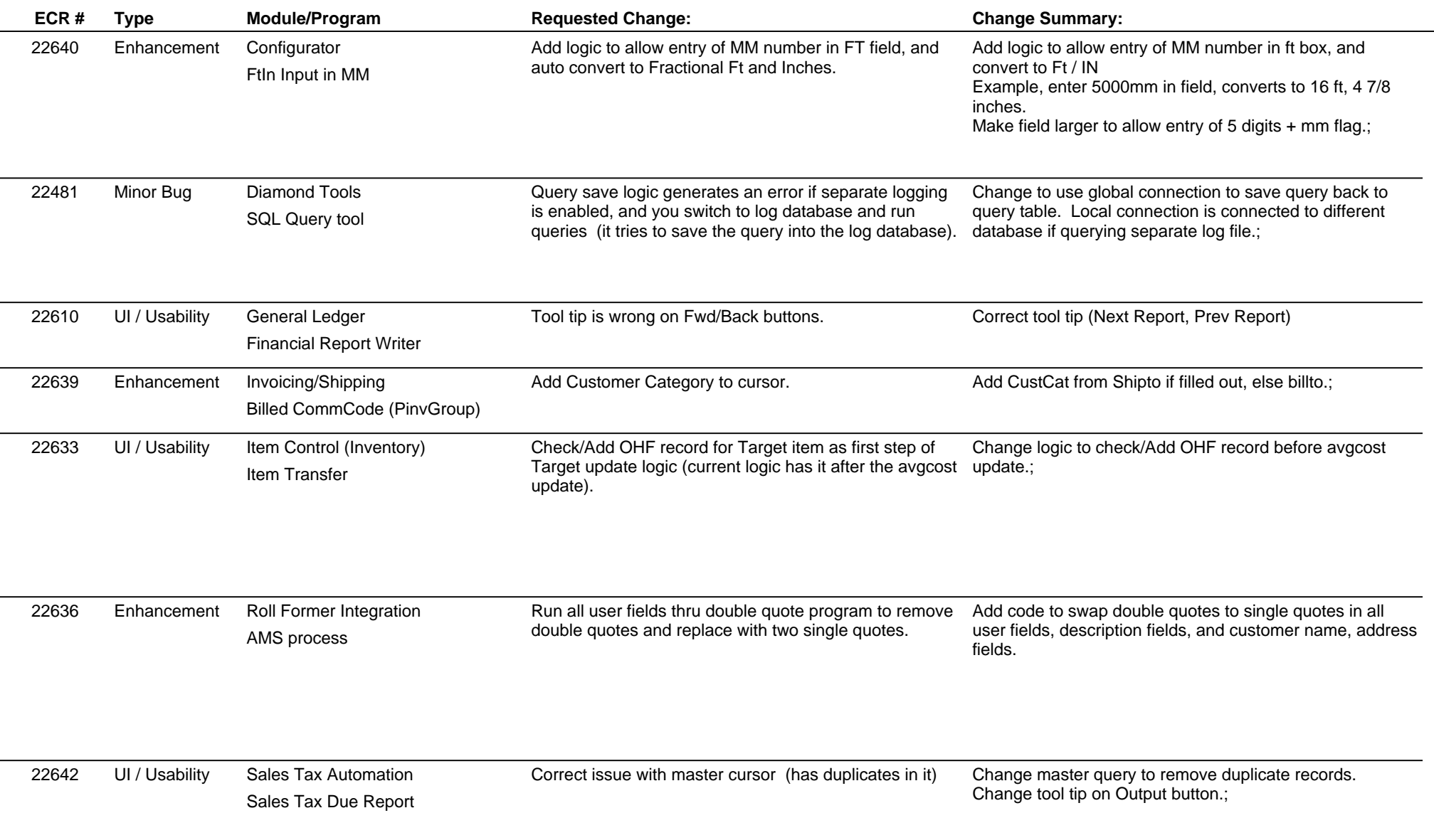

 $\overline{\phantom{a}}$ 

## **Adjutant Desktop Release Notes**

**Version 1307.1116**

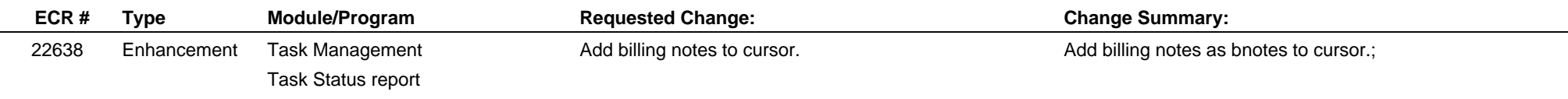

**Total Number of Changes: 8**